## **Installer - Support #29935**

## **getting error while creating location for the first time**

05/27/2020 04:53 AM - sailesh bajracharya

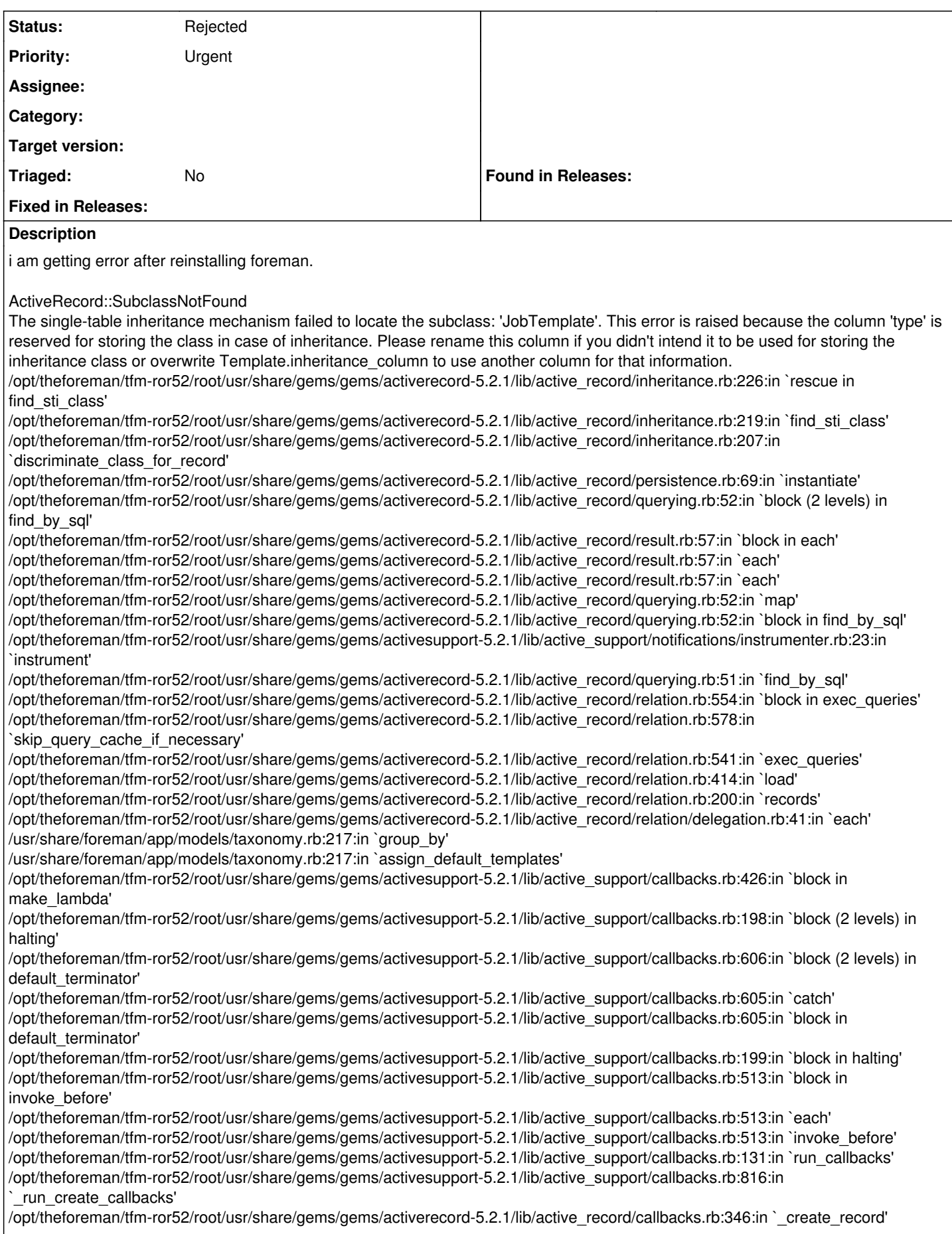

/opt/theforeman/tfm-ror52/root/usr/share/gems/gems/activerecord-5.2.1/lib/active\_record/timestamp.rb:102:in `\_create\_record' /opt/theforeman/tfm-ror52/root/usr/share/gems/gems/activerecord-5.2.1/lib/active\_record/persistence.rb:704:in `create\_or\_update' /opt/theforeman/tfm-ror52/root/usr/share/gems/gems/activerecord-5.2.1/lib/active\_record/callbacks.rb:342:in `block in create\_or\_update' /opt/theforeman/tfm-ror52/root/usr/share/gems/gems/activesupport-5.2.1/lib/active\_support/callbacks.rb:132:in `run\_callbacks' /opt/theforeman/tfm-ror52/root/usr/share/gems/gems/activesupport-5.2.1/lib/active\_support/callbacks.rb:816:in `\_run\_save\_callbacks' /opt/theforeman/tfm-ror52/root/usr/share/gems/gems/activerecord-5.2.1/lib/active\_record/callbacks.rb:342:in `create\_or\_update' /opt/theforeman/tfm-ror52/root/usr/share/gems/gems/activerecord-5.2.1/lib/active\_record/persistence.rb:275:in `save' /opt/theforeman/tfm-ror52/root/usr/share/gems/gems/activerecord-5.2.1/lib/active\_record/validations.rb:46:in `save' /opt/theforeman/tfm-ror52/root/usr/share/gems/gems/activerecord-5.2.1/lib/active\_record/transactions.rb:310:in `block (2 levels) in save' /opt/theforeman/tfm-ror52/root/usr/share/gems/gems/activerecord-5.2.1/lib/active\_record/transactions.rb:387:in `block in with\_transaction\_returning\_status' /opt/theforeman/tfm-ror52/root/usr/share/gems/gems/activerecord-5.2.1/lib/active\_record/connection\_adapters/abstract/database\_sta tements.rb:254:in `block in transaction' /opt/theforeman/tfm-ror52/root/usr/share/gems/gems/activerecord-5.2.1/lib/active\_record/connection\_adapters/abstract/transaction.rb :239:in `block in within\_new\_transaction' /opt/rh/rh-ruby25/root/usr/share/ruby/monitor.rb:226:in `mon\_synchronize' /opt/theforeman/tfm-ror52/root/usr/share/gems/gems/activerecord-5.2.1/lib/active\_record/connection\_adapters/abstract/transaction.rb :236:in `within\_new\_transaction' /opt/theforeman/tfm-ror52/root/usr/share/gems/gems/activerecord-5.2.1/lib/active\_record/connection\_adapters/abstract/database\_sta tements.rb:254:in `transaction' /opt/theforeman/tfm-ror52/root/usr/share/gems/gems/activerecord-5.2.1/lib/active\_record/transactions.rb:212:in `transaction' /opt/theforeman/tfm-ror52/root/usr/share/gems/gems/activerecord-5.2.1/lib/active\_record/transactions.rb:385:in `with\_transaction\_returning\_status' /opt/theforeman/tfm-ror52/root/usr/share/gems/gems/activerecord-5.2.1/lib/active\_record/transactions.rb:310:in `block in save' /opt/theforeman/tfm-ror52/root/usr/share/gems/gems/activerecord-5.2.1/lib/active\_record/transactions.rb:325:in `rollback active record state!' /opt/theforeman/tfm-ror52/root/usr/share/gems/gems/activerecord-5.2.1/lib/active\_record/transactions.rb:309:in `save' /opt/theforeman/tfm-ror52/root/usr/share/gems/gems/activerecord-5.2.1/lib/active\_record/suppressor.rb:44:in `save' /usr/share/foreman/app/controllers/concerns/foreman/controller/taxonomies\_controller.rb:52:in `create' /opt/theforeman/tfm-ror52/root/usr/share/gems/gems/actionpack-5.2.1/lib/action\_controller/metal/basic\_implicit\_render.rb:6:in `send\_action' /opt/theforeman/tfm-ror52/root/usr/share/gems/gems/actionpack-5.2.1/lib/abstract\_controller/base.rb:194:in `process\_action' /opt/theforeman/tfm-ror52/root/usr/share/gems/gems/actionpack-5.2.1/lib/action\_controller/metal/rendering.rb:30:in `process\_action' /opt/theforeman/tfm-ror52/root/usr/share/gems/gems/actionpack-5.2.1/lib/abstract\_controller/callbacks.rb:42:in `block in process\_action' /opt/theforeman/tfm-ror52/root/usr/share/gems/gems/activesupport-5.2.1/lib/active\_support/callbacks.rb:109:in `block in run\_callbacks' /usr/share/foreman/app/controllers/concerns/foreman/controller/timezone.rb:10:in `set\_timezone' /opt/theforeman/tfm-ror52/root/usr/share/gems/gems/activesupport-5.2.1/lib/active\_support/callbacks.rb:118:in `block in run\_callbacks' /usr/share/foreman/app/models/concerns/foreman/thread\_session.rb:32:in `clear\_thread' /opt/theforeman/tfm-ror52/root/usr/share/gems/gems/activesupport-5.2.1/lib/active\_support/callbacks.rb:118:in `block in run\_callbacks' /usr/share/foreman/app/controllers/concerns/foreman/controller/topbar\_sweeper.rb:12:in `set\_topbar\_sweeper\_controller' /opt/theforeman/tfm-ror52/root/usr/share/gems/gems/activesupport-5.2.1/lib/active\_support/callbacks.rb:118:in `block in run\_callbacks' /opt/theforeman/tfm/root/usr/share/gems/gems/audited-4.9.0/lib/audited/sweeper.rb:14:in `around' /opt/theforeman/tfm-ror52/root/usr/share/gems/gems/activesupport-5.2.1/lib/active\_support/callbacks.rb:118:in `block in run\_callbacks' /opt/theforeman/tfm/root/usr/share/gems/gems/audited-4.9.0/lib/audited/sweeper.rb:14:in `around' /opt/theforeman/tfm-ror52/root/usr/share/gems/gems/activesupport-5.2.1/lib/active\_support/callbacks.rb:118:in `block in run\_callbacks' /opt/theforeman/tfm-ror52/root/usr/share/gems/gems/activesupport-5.2.1/lib/active\_support/callbacks.rb:136:in `run\_callbacks' /opt/theforeman/tfm-ror52/root/usr/share/gems/gems/actionpack-5.2.1/lib/abstract\_controller/callbacks.rb:41:in `process\_action' /opt/theforeman/tfm-ror52/root/usr/share/gems/gems/actionpack-5.2.1/lib/action\_controller/metal/rescue.rb:22:in `process\_action' /opt/theforeman/tfm-ror52/root/usr/share/gems/gems/actionpack-5.2.1/lib/action\_controller/metal/instrumentation.rb:34:in `block in process\_action' /opt/theforeman/tfm-ror52/root/usr/share/gems/gems/activesupport-5.2.1/lib/active\_support/notifications.rb:168:in `block in instrument' /opt/theforeman/tfm-ror52/root/usr/share/gems/gems/activesupport-5.2.1/lib/active\_support/notifications/instrumenter.rb:23:in `instrument' /opt/theforeman/tfm-ror52/root/usr/share/gems/gems/activesupport-5.2.1/lib/active\_support/notifications.rb:168:in `instrument' /opt/theforeman/tfm-ror52/root/usr/share/gems/gems/actionpack-5.2.1/lib/action\_controller/metal/instrumentation.rb:32:in `process\_action' /opt/theforeman/tfm-ror52/root/usr/share/gems/gems/actionpack-5.2.1/lib/action\_controller/metal/params\_wrapper.rb:256:in

## `process\_action'

/opt/theforeman/tfm-ror52/root/usr/share/gems/gems/activerecord-5.2.1/lib/active\_record/railties/controller\_runtime.rb:24:in `process\_action' /opt/theforeman/tfm-ror52/root/usr/share/gems/gems/actionpack-5.2.1/lib/abstract\_controller/base.rb:134:in `process' /opt/theforeman/tfm-ror52/root/usr/share/gems/gems/actionview-5.2.1/lib/action\_view/rendering.rb:32:in `process' /opt/theforeman/tfm-ror52/root/usr/share/gems/gems/actionpack-5.2.1/lib/action\_controller/metal.rb:191:in `dispatch' /opt/theforeman/tfm-ror52/root/usr/share/gems/gems/actionpack-5.2.1/lib/action\_controller/metal.rb:252:in `dispatch' /opt/theforeman/tfm-ror52/root/usr/share/gems/gems/actionpack-5.2.1/lib/action\_dispatch/routing/route\_set.rb:52:in `dispatch' /opt/theforeman/tfm-ror52/root/usr/share/gems/gems/actionpack-5.2.1/lib/action\_dispatch/routing/route\_set.rb:34:in `serve' /opt/theforeman/tfm-ror52/root/usr/share/gems/gems/actionpack-5.2.1/lib/action\_dispatch/journey/router.rb:52:in `block in serve' /opt/theforeman/tfm-ror52/root/usr/share/gems/gems/actionpack-5.2.1/lib/action\_dispatch/journey/router.rb:35:in `each' /opt/theforeman/tfm-ror52/root/usr/share/gems/gems/actionpack-5.2.1/lib/action\_dispatch/journey/router.rb:35:in `serve' /opt/theforeman/tfm-ror52/root/usr/share/gems/gems/actionpack-5.2.1/lib/action\_dispatch/routing/route\_set.rb:840:in `call' /opt/theforeman/tfm/root/usr/share/gems/gems/apipie-rails-0.5.14/lib/apipie/static\_dispatcher.rb:65:in `call' /opt/theforeman/tfm/root/usr/share/gems/gems/apipie-rails-0.5.14/lib/apipie/extractor/recorder.rb:137:in `call' /usr/share/foreman/lib/foreman/middleware/telemetry.rb:10:in `call' /opt/theforeman/tfm/root/usr/share/gems/gems/apipie-rails-0.5.14/lib/apipie/middleware/checksum\_in\_headers.rb:27:in `call' /usr/share/foreman/lib/foreman/middleware/catch\_json\_parse\_errors.rb:9:in `call' /opt/theforeman/tfm-ror52/root/usr/share/gems/gems/rack-2.0.6/lib/rack/tempfile\_reaper.rb:15:in `call' /opt/theforeman/tfm-ror52/root/usr/share/gems/gems/rack-2.0.6/lib/rack/etag.rb:25:in `call' /opt/theforeman/tfm-ror52/root/usr/share/gems/gems/rack-2.0.6/lib/rack/conditional\_get.rb:38:in `call' /opt/theforeman/tfm-ror52/root/usr/share/gems/gems/rack-2.0.6/lib/rack/head.rb:12:in `call' /opt/theforeman/tfm-ror52/root/usr/share/gems/gems/actionpack-5.2.1/lib/action\_dispatch/http/content\_security\_policy.rb:18:in `call' /usr/share/foreman/lib/foreman/middleware/logging\_context\_session.rb:22:in `call' /opt/theforeman/tfm-ror52/root/usr/share/gems/gems/rack-2.0.6/lib/rack/session/abstract/id.rb:232:in `context' /opt/theforeman/tfm-ror52/root/usr/share/gems/gems/rack-2.0.6/lib/rack/session/abstract/id.rb:226:in `call' /opt/theforeman/tfm-ror52/root/usr/share/gems/gems/actionpack-5.2.1/lib/action\_dispatch/middleware/cookies.rb:670:in `call' /opt/theforeman/tfm-ror52/root/usr/share/gems/gems/actionpack-5.2.1/lib/action\_dispatch/middleware/callbacks.rb:28:in `block in call' /opt/theforeman/tfm-ror52/root/usr/share/gems/gems/activesupport-5.2.1/lib/active\_support/callbacks.rb:98:in `run\_callbacks' /opt/theforeman/tfm-ror52/root/usr/share/gems/gems/actionpack-5.2.1/lib/action\_dispatch/middleware/callbacks.rb:26:in `call' /opt/theforeman/tfm-ror52/root/usr/share/gems/gems/actionpack-5.2.1/lib/action\_dispatch/middleware/debug\_exceptions.rb:61:in `call' /opt/theforeman/tfm-ror52/root/usr/share/gems/gems/actionpack-5.2.1/lib/action\_dispatch/middleware/show\_exceptions.rb:33:in `call' /opt/theforeman/tfm-ror52/root/usr/share/gems/gems/railties-5.2.1/lib/rails/rack/logger.rb:38:in `call\_app' /opt/theforeman/tfm-ror52/root/usr/share/gems/gems/railties-5.2.1/lib/rails/rack/logger.rb:28:in `call' /opt/theforeman/tfm-ror52/root/usr/share/gems/gems/sprockets-rails-3.2.1/lib/sprockets/rails/quiet\_assets.rb:13:in `call' /usr/share/foreman/lib/foreman/middleware/logging\_context\_request.rb:11:in `call' /opt/theforeman/tfm-ror52/root/usr/share/gems/gems/actionpack-5.2.1/lib/action\_dispatch/middleware/remote\_ip.rb:81:in `call' /opt/theforeman/tfm-ror52/root/usr/share/gems/gems/actionpack-5.2.1/lib/action\_dispatch/middleware/request\_id.rb:27:in `call' /opt/theforeman/tfm-ror52/root/usr/share/gems/gems/rack-2.0.6/lib/rack/method\_override.rb:22:in `call' /opt/theforeman/tfm-ror52/root/usr/share/gems/gems/rack-2.0.6/lib/rack/runtime.rb:22:in `call' /opt/theforeman/tfm-ror52/root/usr/share/gems/gems/activesupport-5.2.1/lib/active\_support/cache/strategy/local\_cache\_middleware.r b:29:in `call' /opt/theforeman/tfm-ror52/root/usr/share/gems/gems/actionpack-5.2.1/lib/action\_dispatch/middleware/executor.rb:14:in `call' /opt/theforeman/tfm-ror52/root/usr/share/gems/gems/actionpack-5.2.1/lib/action\_dispatch/middleware/static.rb:127:in `call' /opt/theforeman/tfm-ror52/root/usr/share/gems/gems/rack-2.0.6/lib/rack/sendfile.rb:111:in `call' /opt/theforeman/tfm/root/usr/share/gems/gems/secure\_headers-6.3.0/lib/secure\_headers/middleware.rb:11:in `call' /opt/theforeman/tfm-ror52/root/usr/share/gems/gems/railties-5.2.1/lib/rails/engine.rb:524:in `call' /opt/theforeman/tfm-ror52/root/usr/share/gems/gems/railties-5.2.1/lib/rails/railtie.rb:190:in `public\_send' /opt/theforeman/tfm-ror52/root/usr/share/gems/gems/railties-5.2.1/lib/rails/railtie.rb:190:in `method\_missing' /opt/theforeman/tfm-ror52/root/usr/share/gems/gems/rack-2.0.6/lib/rack/urlmap.rb:68:in `block in call' /opt/theforeman/tfm-ror52/root/usr/share/gems/gems/rack-2.0.6/lib/rack/urlmap.rb:53:in `each' /opt/theforeman/tfm-ror52/root/usr/share/gems/gems/rack-2.0.6/lib/rack/urlmap.rb:53:in `call' /usr/share/passenger/phusion\_passenger/rack/thread\_handler\_extension.rb:74:in `process\_request' /usr/share/passenger/phusion\_passenger/request\_handler/thread\_handler.rb:141:in `accept\_and\_process\_next\_request' /usr/share/passenger/phusion\_passenger/request\_handler/thread\_handler.rb:109:in `main\_loop' /usr/share/passenger/phusion\_passenger/request\_handler.rb:455:in `block (3 levels) in start\_threads' /opt/theforeman/tfm/root/usr/share/gems/gems/logging-2.2.2/lib/logging/diagnostic\_context.rb:474:in `block in create\_with\_logging\_context'

Please help as i am testing this for the first time. i tried all possible solutions but could not resolve this

## **History**

**#1 - 07/23/2020 11:57 AM - Ewoud Kohl van Wijngaarden**

*- Status changed from New to Rejected*

This looks like a bug in some plugin. <https://community.theforeman.org/c/support/10> is a better place for this.